## << Backoffice Intra>>

<< Backoffice Intranet/Extranet >>

, tushu007.com

- 13 ISBN 9787113039448
- 10 ISBN 7113039448

出版时间:2000-12

PDF

## http://www.tushu007.com

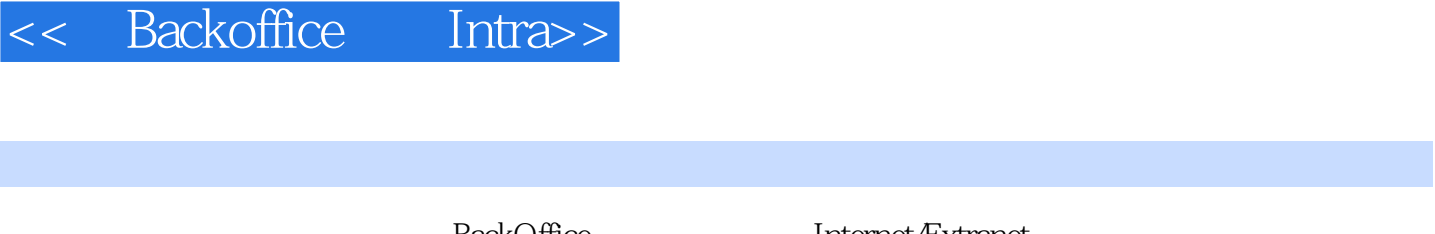

Media Server

BackOffice Internet/Extranet<br>NT IIS Web ILS IIS Web ILS Barver Web ILS Exchange<br>SQL Server Web Proxy Server Internet Proxy Server

, tushu007.com

## , tushu007.com

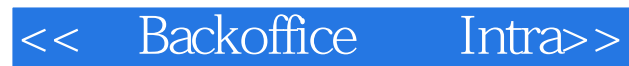

- 1 BackOffice
- 1—1 NT SERVER
- 1—2 InternetInformation Server IIS
- 1—3 Exchange Server
- 1—4 SQL Server

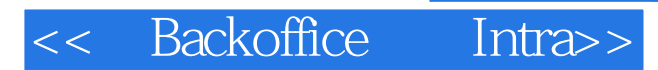

本站所提供下载的PDF图书仅提供预览和简介,请支持正版图书。

更多资源请访问:http://www.tushu007.com